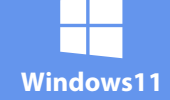

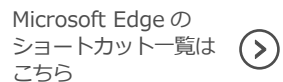

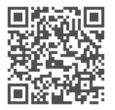

**チップスツアー**

**Tipstour**

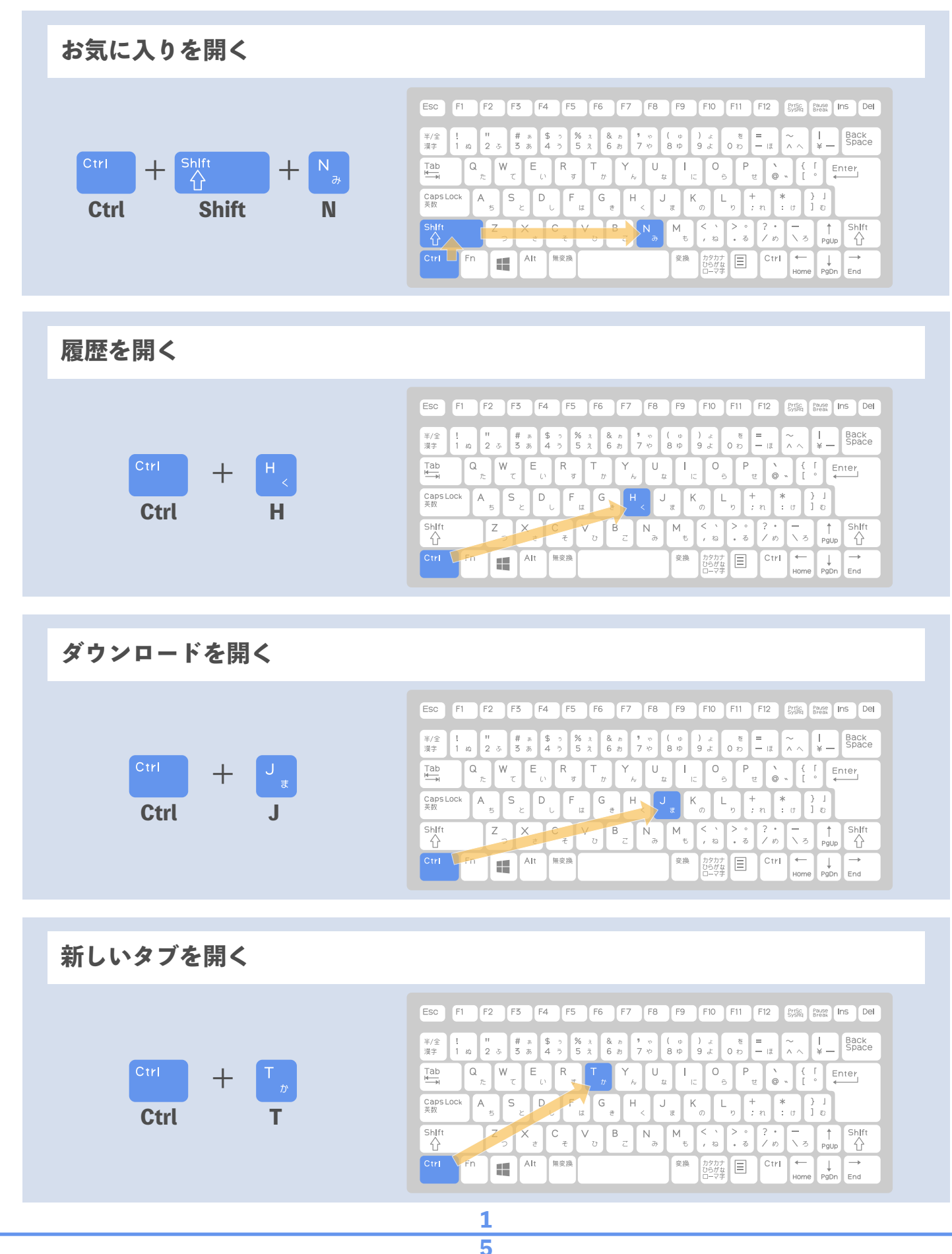

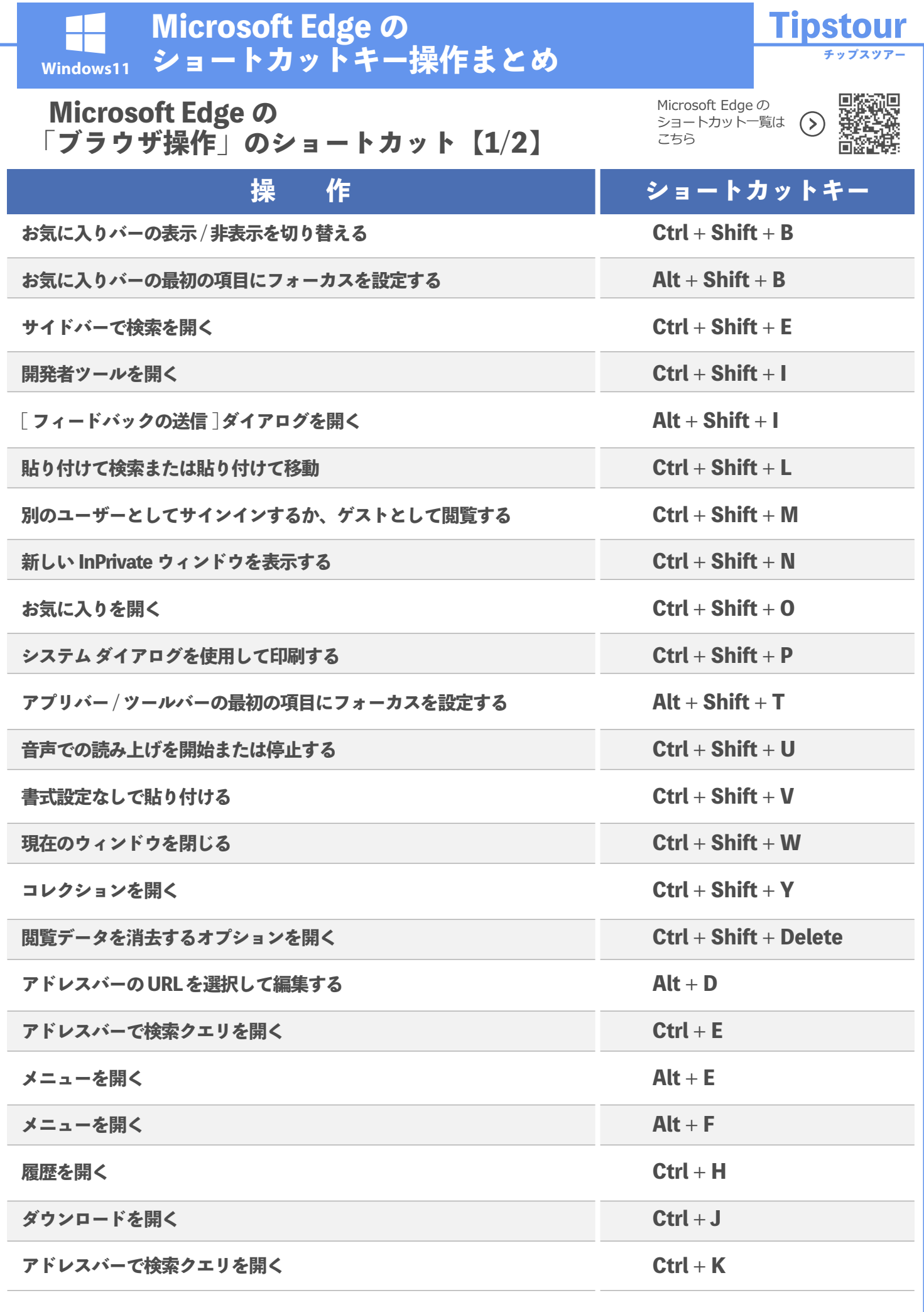

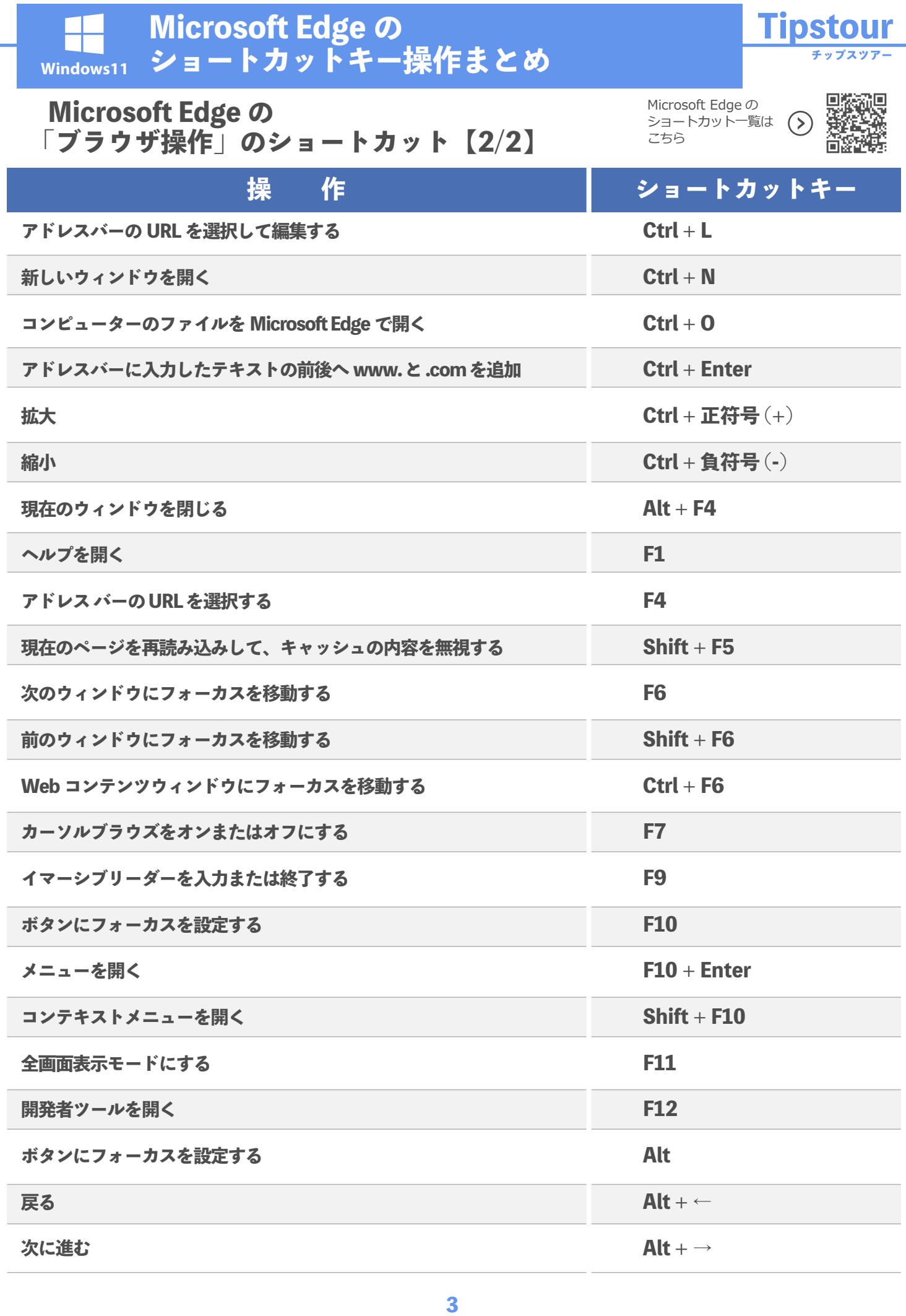

**5**

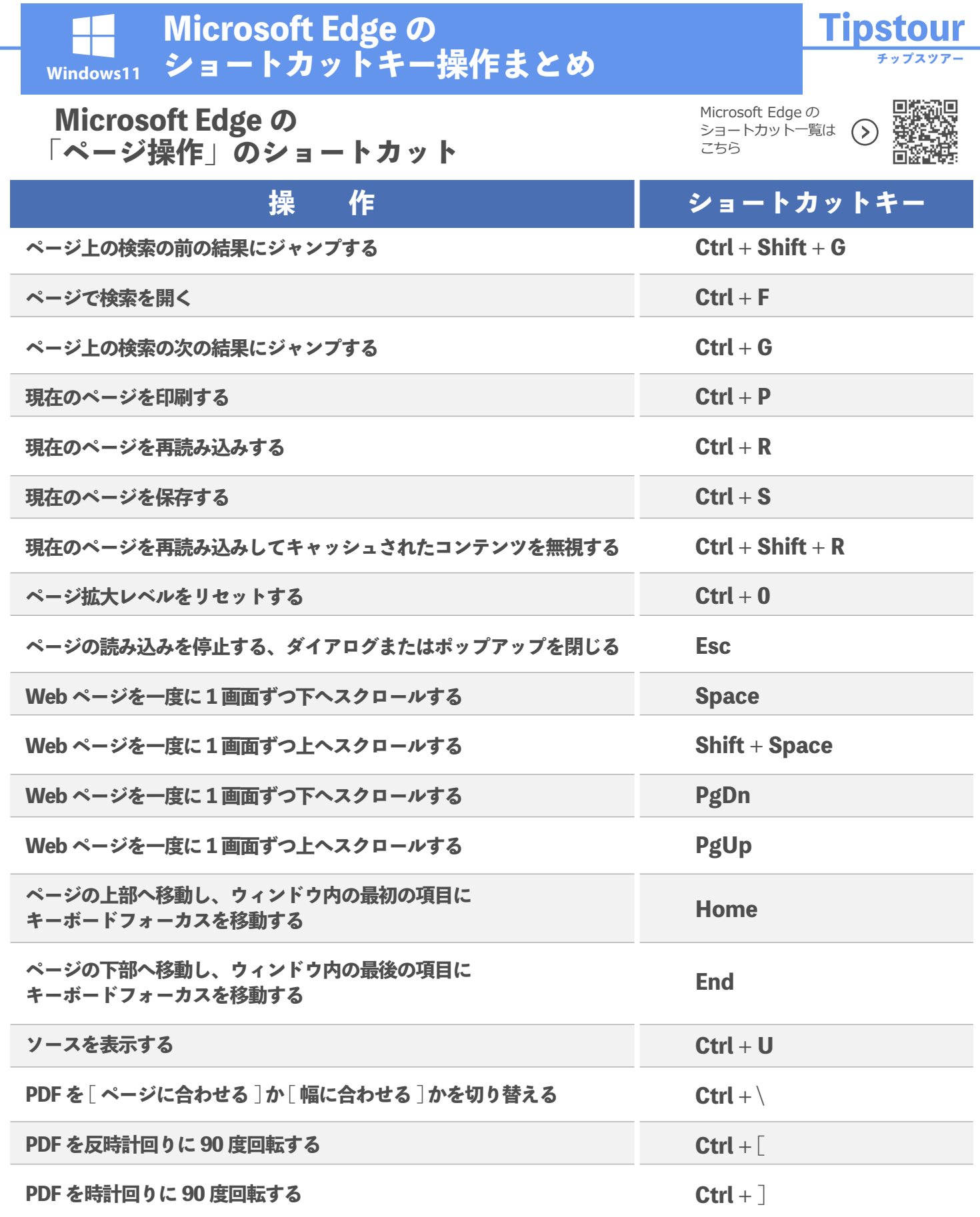

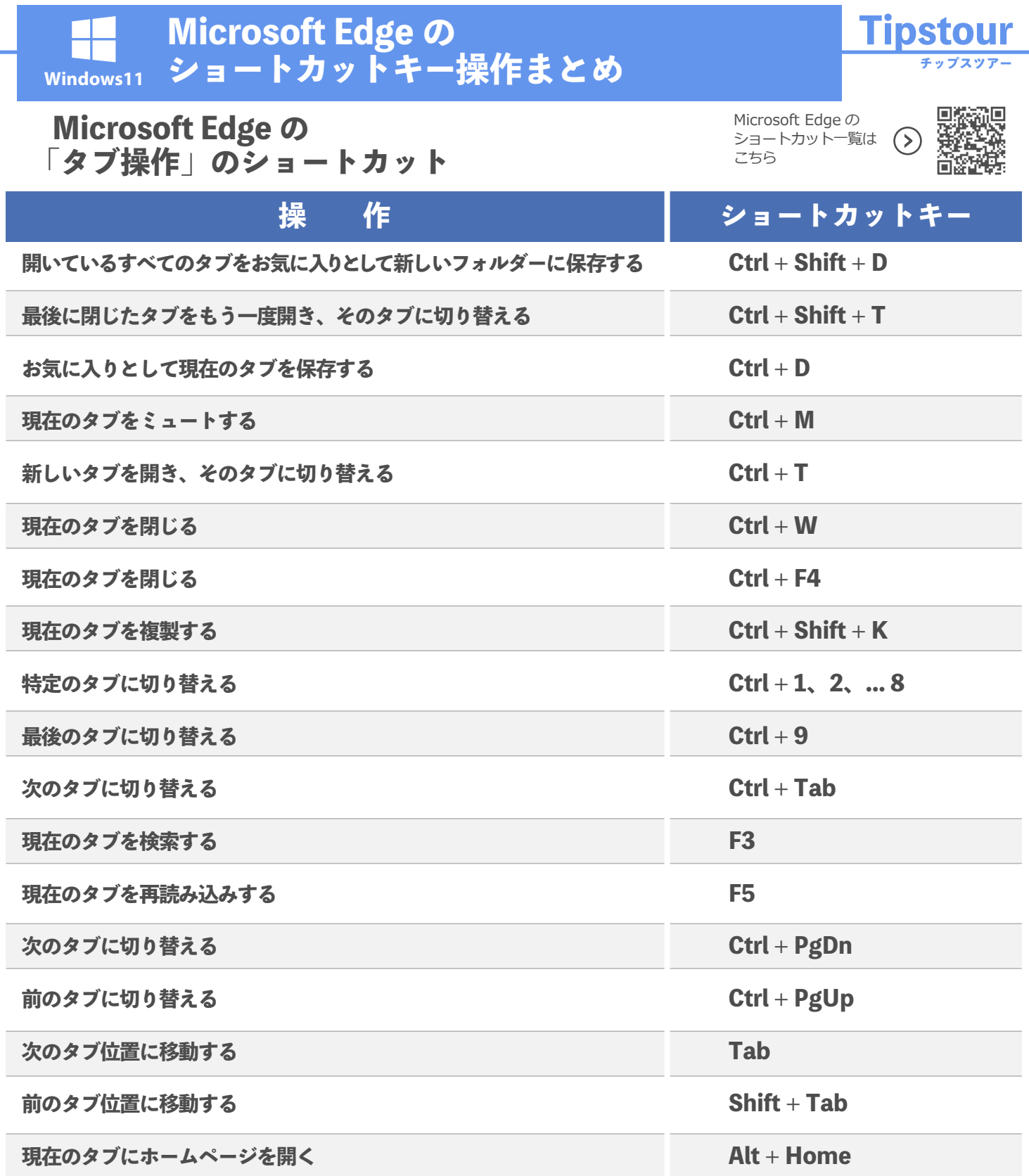